## Package 'fftwtools'

March 25, 2017

Version 0.9-8

Title Wrapper for 'FFTW3' Includes: One-Dimensional Univariate, One-Dimensional Multivariate, and Two-Dimensional Transform

Author Karim Rahim <karim.rahim@queensu.ca>

Maintainer Karim Rahim <karim.rahim@queensu.ca>

**Depends**  $R$  ( $>= 2.15.2$ )

**SystemRequirements** fftw3  $(>= 3.1.2)$ 

Suggests fftw

Description Provides a wrapper for several 'FFTW' functions. This package provides access to the two-dimensional 'FFT', the multivariate 'FFT', and the one-dimensional real to complex 'FFT' using the 'FFTW3' library. The package includes the functions fftw() and mvfftw() which are designed to mimic the functionality of the R functions fft() and mvfft(). The 'FFT' functions have a parameter that allows them to not return the redundant complex conjugate when the input is real data.

License GPL  $(>= 2)$ 

ByteCompile true

URL <https://github.com/krahim/fftwtools>

NeedsCompilation yes

Repository CRAN

Date/Publication 2017-03-25 16:24:52 UTC

### R topics documented:

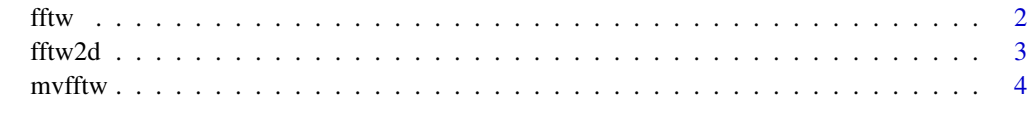

**Index** [6](#page-5-0) **6** 

#### <span id="page-1-0"></span>Description

These functions compute the FFT using the FFTW3 libraries. Use fftw\_r2c(x, HermConj=0) for real to complex fft. This will return the result without the redundant complex conjugate. This follows the R convention for returning the unscaled inverse of the FFT. The function fftw  $c2r$ (res, HermConj=0, n=length(x)) will invert the FFT from the result not containing the redundant complex conjugate. You must specify, n, the dimension of the original data–length–if the redundant complex conjugate is not included.

#### Usage

```
fftw(data, inverse=0, HermConj=1, n=NULL)
fftw(data, inverse=0, HermConj=1, n=NULL)
fftw_r2c(data, HermConj=1)
fftw_c2c(data, inverse=0)
fftw_c2r(data, HermConj=1, n=NULL)
```
#### Arguments

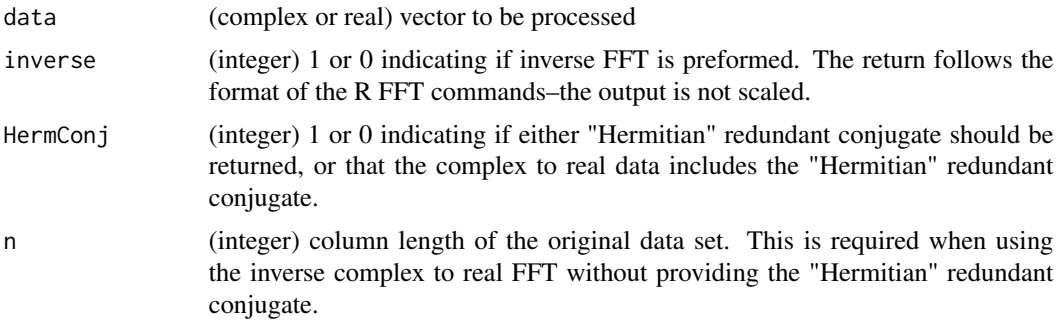

#### Author(s)

Karim Rahim

#### Examples

```
res <- fftw_r2c(1:9)
res
fftw_c2r(res)/9
res
fftw_c2r(res)/9
res <- fftw_r2c(1:10)
res
fftw_c2r(res)/10
```
#### <span id="page-2-0"></span>fftw $2d$  3

```
res
fftw_c2r(res)/10
res <- fftw_r2c(1:9, HermConj=0)
res
fftw_c2r(res, HermConj=0, n=9)/9
res <- fftw_r2c(1:10, HermConj=0)
res
fftw_c2r(res, HermConj=0, n=10)/10
fftw_r2c(1:3)
fftw_c2r(fftw_r2c(1:3))/3
fftw_c2r(fftw_r2c(1:2))/2
fftw_c2r(fftw_r2c(1:4))/4
fftw_r2c(1:3, HermConj=1)
fftw_c2r(fftw_r2c(1:3, HermConj=0), HermConj=0, n=3)/3
fftw_c2r(fftw_r2c(1:4, HermConj=0), HermConj=0, n=4)/4
fftw_c2r(fftw_r2c(1:20, HermConj=0), HermConj=0, n=20)/20
```
fftw2d *Compute a two-dimensional FFT on a matrix using FFTW3*

#### Description

Computes two-dimensional FFT on a matrix using the FFTW3 libraries. Use fftw\_r2c\_2d(x, Herm-Conj=0) for real to complex FFT. This will return the result without the "Hermitian" redundancy. These functions follow the R convention when returning the inverse of the FFT. For the twodimension fft, the inverse is currently requires the entire matrix, including the redundant complex conjugate.

#### Usage

```
fftw2d(data, inverse=0, HermConj=1)
fftw_r2c_2d(data, HermConj=1)
fftw_c2c_2d(data, inverse=0)
```
#### Arguments

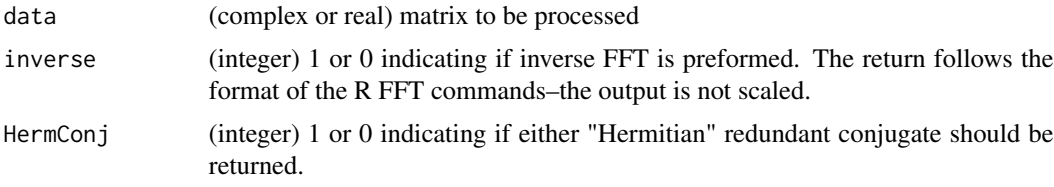

<span id="page-3-0"></span>4 mvfftw

#### Author(s)

Karim Rahim

#### Examples

```
x=c(1, 2, 3, 9, 8, 5, 1, 2, 9, 8, 7, 2)
x= t(matrix(x, nrow=4))mvfft(x)
t(mvfft(t(mvfft(x))))
fftw2d(x)
fftw2d(x, HermConj=0)
fftw2d(fftw2d(x), inverse=1)/12
fftw2d(fftw2d(t(x)), inverse=1)/12
fftw_r2c_2d(x)fftw_r2c_2d(x, HermConj=0)
```
mvfftw *Compute the FFT on each column of a matrix using FFTW3*

#### Description

This will compute the FFT of each column of a matrix using the FFTW3 libraries. Use mvfftw\_r2c(x, HermConj=0) for real to complex fft. This will return the result without the redundant complex conjugate. This follows the R convention for returning the unscaled inverse of the FFT. The function mvfftw c2r(res, HermConj=0, n=dim(x)[1]) will invert the FFT from the result not containing the "Hermitian" redundant conjugate. You must specify, n, the column dimension of the original data– the column length of the original data–if the redundant complex conjugate is not included.

#### Usage

```
mvfftw(data, inverse=0, HermConj=1, n=NULL, fftplanopt=0)
mvfftw(data, inverse=0, HermConj=1, n=NULL, fftplanopt=0)
mvfftw_r2c(data, HermConj=1, fftplanopt=0)
mvfftw_c2c(data, inverse=0, fftplanopt=0)
mvfftw_c2r(data, HermConj=1, n=NULL, fftplanopt=0)
```
#### Arguments

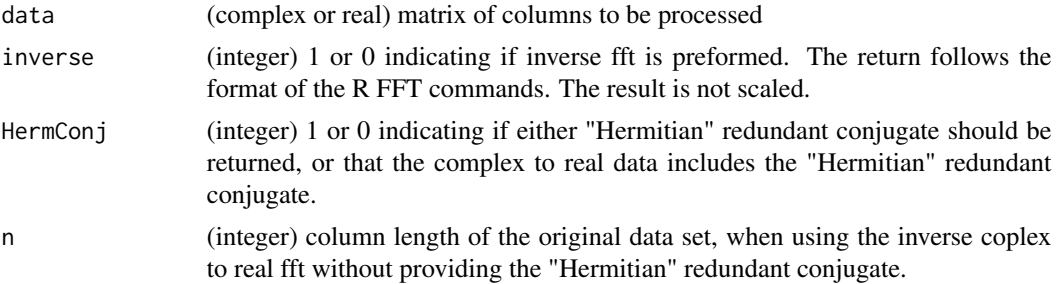

#### mvfftw 5

```
fftplanopt (integer) 0 or 1 specifying the flag passed to FFTW. 0 indicates the flag FFTW_ESTIMATE
                 is used, and 1 indicates FFTW_MEASURE is used. See FFTW documentation
                 for use of these flags.
```
#### Author(s)

Karim Rahim

#### Examples

```
x=c(1, 2, 3, 9, 8, 5, 1, 2, 9, 8, 7, 2)
x= t(matrix(x, nrow=4))
mvfft(x)
t(mvfft(t(mvfft(x))))
res <- mvfftw_r2c(x, HermConj=1)
res
mvfftw_c2c(res, inverse=1)/3
mvfftw_c2r(res)/3
res <- mvfftw_r2c(x, HermConj=0)
res
mvfftw_c2r(res, HermConj=0, n=3)/3
mvfftw_r2c(x, HermConj=1)
mvfft(x)
res <- mvfftw_r2c(x, HermConj=0)
res
mvfftw_c2r(res, HermConj=0, n=3)/3
res <- mvfftw_r2c(t(x), HermConj=1)
res
mvfftw_c2r(res, HermConj=1)/4
res <- mvfftw_r2c(t(x), HermConj=0)
res
mvfftw_c2r(res, HermConj=0, n=4)/4
mvfftw_r2c(t(x), HermConj=1)
mvfft(t(x))
mvfftw(mvfftw(x, HermConj=0), inverse=1, HermConj=0, n=3)/3
mvfftw(mvfftw(t(x), HermConj=0), inverse=1, HermConj=0, n=4)/4
mvfftw(mvfftw(t(x), inverse=1))/4
```
# <span id="page-5-0"></span>Index

∗Topic fftw fftw, [2](#page-1-0) fftw2d, [3](#page-2-0) mvfftw, [4](#page-3-0) fftw, [2](#page-1-0) fftw2d, [3](#page-2-0) fftw\_c2c *(*fftw*)*, [2](#page-1-0) fftw\_c2c\_2d *(*fftw2d*)*, [3](#page-2-0) fftw\_c2r *(*fftw*)*, [2](#page-1-0) fftw\_r2c *(*fftw*)*, [2](#page-1-0) fftw\_r2c\_2d *(*fftw2d*)*, [3](#page-2-0)

mvfftw, [4](#page-3-0) mvfftw\_c2c *(*mvfftw*)*, [4](#page-3-0) mvfftw\_c2r *(*mvfftw*)*, [4](#page-3-0) mvfftw\_r2c *(*mvfftw*)*, [4](#page-3-0)